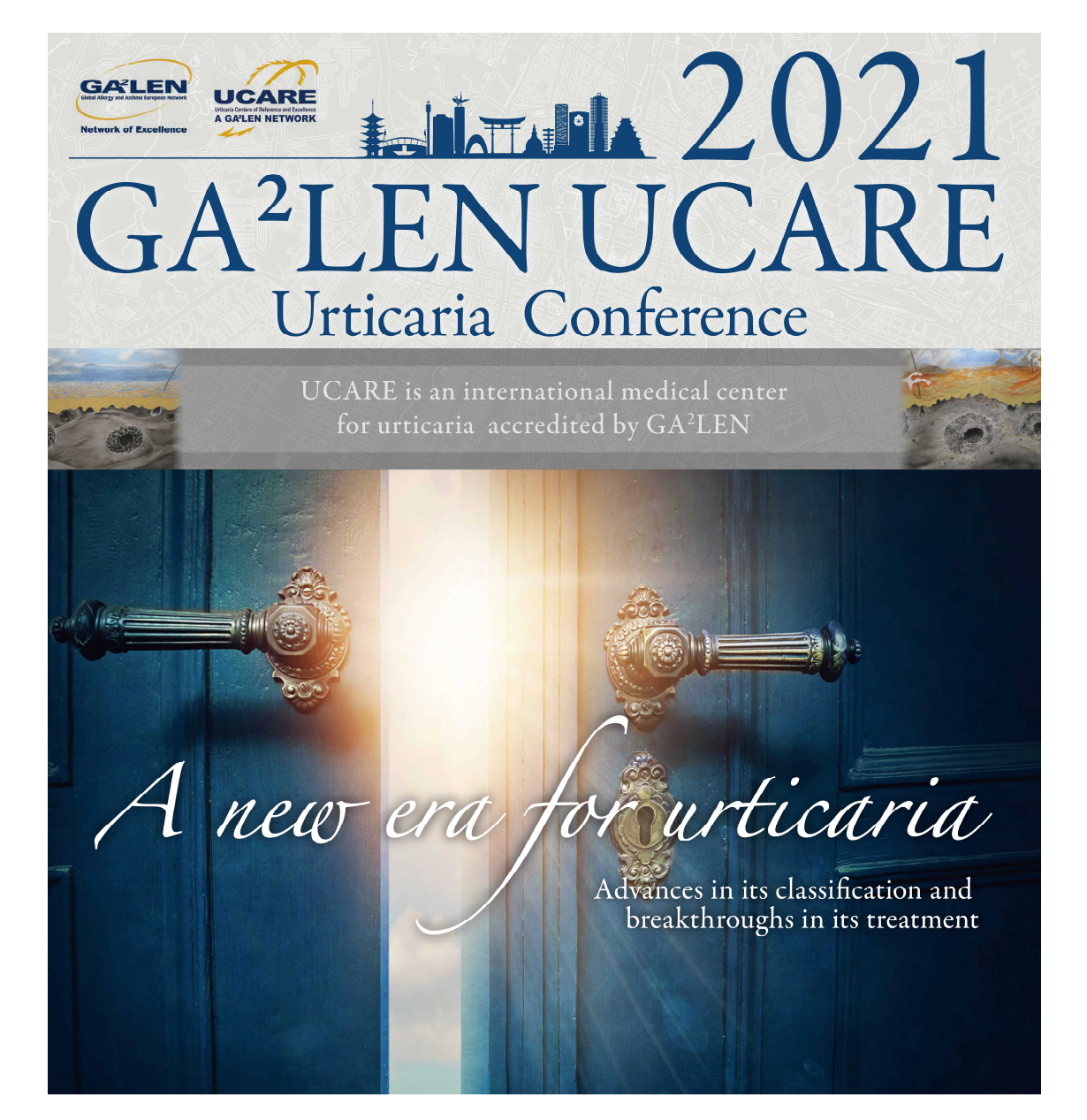

How to Attend UCARE 2021 HIROSHIMA Virtually

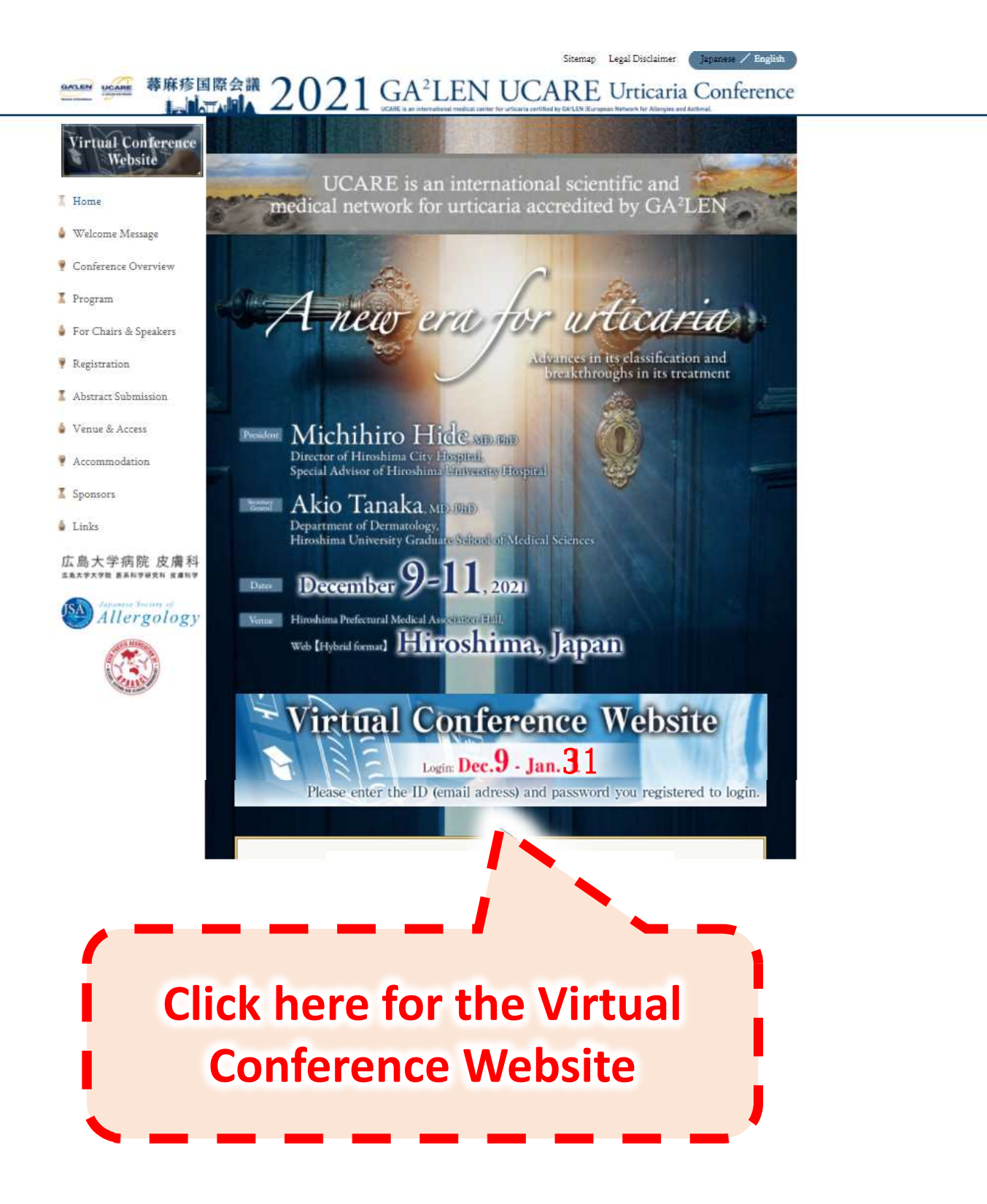

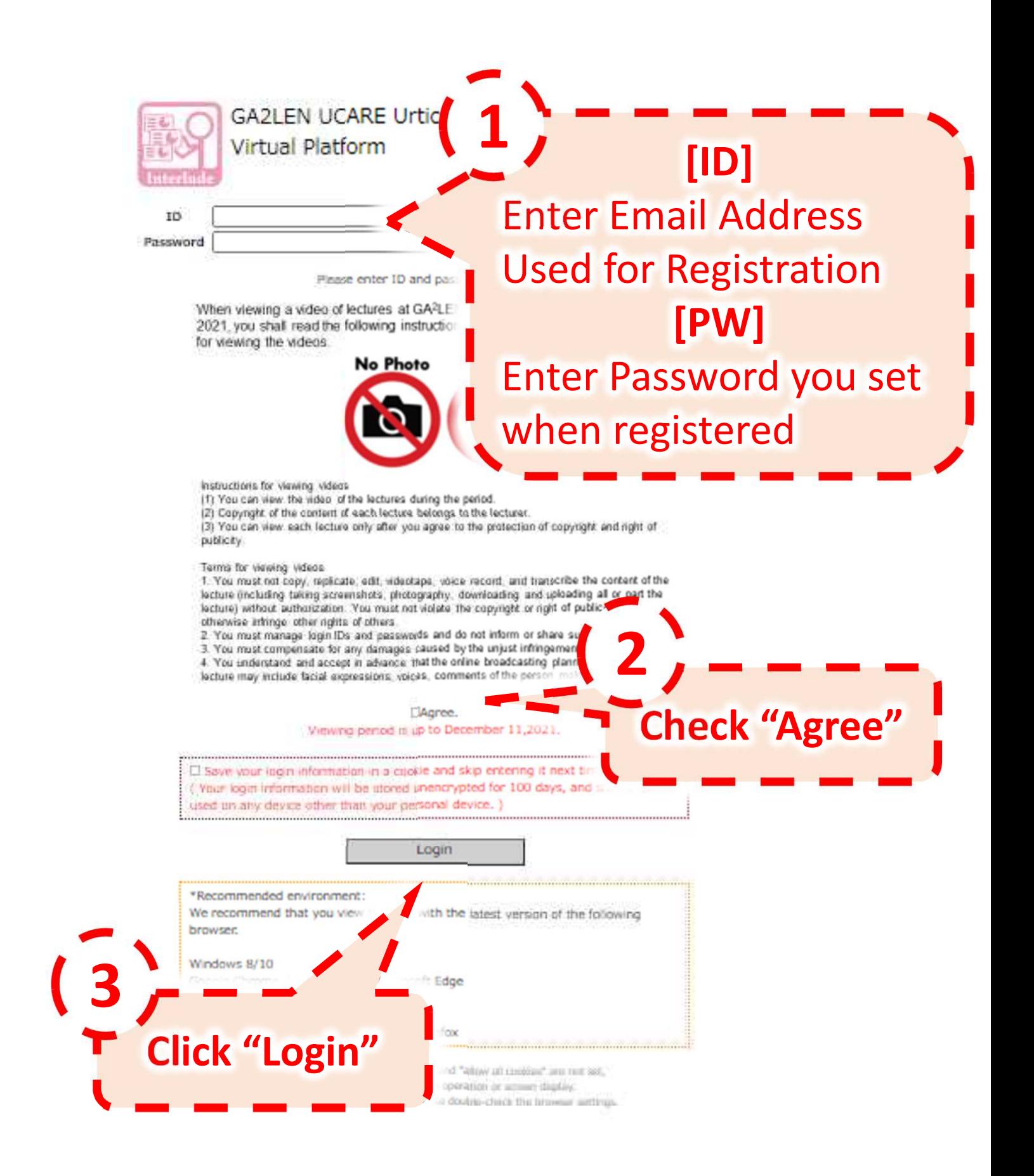

## GALEN UCARE LINTLEL 蕁麻疹国際会議

## **GA<sup>2</sup>LEN UCARE** Urticaria Conference 2021 UCARE とは GA<sup>2</sup>LEN (世界アレルギー・喘息欧州ネットワーク) により認定された葬麻疹国際診療センターです。

**Virtual Conference Website** 

HOME  $\overline{a}$  and  $2021$ **GA'LEN** UCARE Welcome Message  $GA^{2}$  $(A \rvert R)$ **Announcement & Notice** Urticaria Conference Programme at a glance **Ongoing Sessions** UCARE is an international medical center<br>for urticaria accredited by GA<sup>3</sup>LEN **2 Video Archives Virtual Exhibition Booth** Posters **4** Download your certificate **OMOTENASHT** -Hiroshima Tourism Videos new era Inquiry Advances in its classification and **6** breakthroughs in its treatment Program book Logout

① Join Sessions Lively

**1**

**3**

**5**

- ② Watch On-demand Programs
- ③ Access to Virtual Exhibition
- ④ Access to Poster session \*Vote :–December <sup>11</sup> 7:00am (JST)
- ⑤ Issue Certificate
- ⑥ Program book PDF